**VIRTUAL** 

้บริษัท ฝึกอบรมและสัมมนาธรรมนิติ จำกัด

จัดอบรมหลักสูตรออนไลน์ ผ่าน n

สงวนลิขสิทธิ์รหัสหลักสูตร 21/2287Z

ผูทำบัญชี : บัญชี 6 ชั่วโมง ผูสอบบัญชี : บัญชี 6 ชั่วโมง

zoom หามบันทึกเทป รวมถึงอุปกรณอิเล็กทรอนิกสทุกชนิด

หลักสูตรนี้จะมีการบันทึกเสียงและภาพของผู้เข้าอบรมทุกคนตลอดระยะเวลาการอบรมเพื่อใช้เป็นหลักฐานในการนำส่งสภาวิชาชีพบัญชี

# สรุปประเด็นที่สำคัญและปญหาที่พบในเชิงปฏิบัติของ TFRS 9, TFRS 15 และ TFRS 16 ที่มีผลบังคับใช

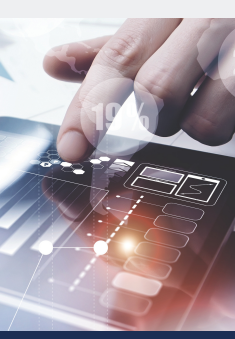

- $\overline{\mathbf{M}}$  สรุปประเด็นที่สำคัญมาตรฐานการรายงานทางการเงิน TFRS 9 เครื่องมือทางการเงิน
- $\blacksquare$  สรุปประเด็นที่สำคัญมาตรฐานการรายงานทางการเงิน TFRS 15 รายได้จากสัญญาที่ทำกับลูกค้า
- $\overline{M}$  สรุปประเด็นที่สำคัญมาตรฐานการรายงานทางการเงิน TFRS 16 สัญญาเช่า
- $\overline{M}$  ประเด็นปัญหาและข้อผิดพลาดที่พบในเชิงปฏิบัติของ TFRS 9, TFRS15, TFRS16 มาใช้

# หัวขอสัมมนา

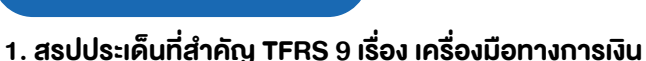

- การจัดประเภทและวัดมูลค่าสินทรัพย์ทางการเงิน และหนี้สินทางการเงิน
- การวัดมูลค่าเมื่อเริ่มแรก และวัดมูลค่าภายหลังของราคาทน ตัดจำหน่ายมลค่ายติธรรม
- การเปลี่ยนแปลงและจัดประเภทรายการ
- การตัดรายการสินทรัพยทางการเงิน
- การดอยคาของเครื่องมือทางการเงิน

วิทยากร

# **ดร.สิงห์ชัย อรุณวุฒิพงศ์**

#### ผู้สอบบัญชีรับอนุญาต

อาจารย์พิเศษมหาวิทยาลัยเอกชนชื่อดัง และที่ปรึกษาบริษัทเอกชน

### กำหนดการสัมมนา

# วันอังคารที่ 29 พฤศจิกายน 2565

เวลา 09.00 - 16.30 น.

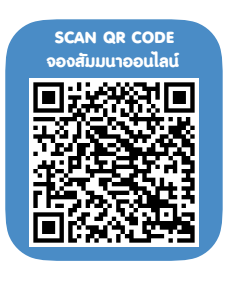

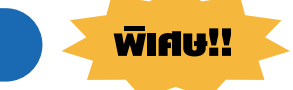

**สมาชิกท่านละ 3,500 + VAT 245 = 3,745 บาท บุคคลทั่วไปท่านละ 4,000 + VAT 280 = 4,280 บาท**

"รับชำระเงินผ่านระบบ QR CODE หรือโอนเงินผ่านธนาคารเท่านั้น"

- 2. สรุปประเด็นที่สำคัญ TFRS 15 เรื่องรายไดจากสัญญาที่ทำกับลูกคา - ตัวแบบ 5 ขั้นตอนสำหรับการรับรูรายไดตาม TFRS 15
	- การรับรู้รายได้จากการขายสินค้า และโปรแกรมสิทธิพิเศษแก่ลูกค้า
	- การใหบริการ
	- การใหผูอื่นใชทรัพยสินของกิจการ
	- การรับรูรายไดกรณีธุรกรรมซับซอน
	- ตัวอยางและขอควรระวังในการรับรูรายได
- 3. สรุปประเด็นที่สำคัญ TFRS 16 เรื่อง สัญญาเชา
	- การจัดประเภทของสัญญาเชาที่มีการเปลี่ยนแปลงไป
	- การแสดงรายการบนงบแสดงฐานะการเงิน
	- ผลกระทบตอการนำเสนองบการเงิน
- 4. ประเด็นปญหาและขอผิดพลาดที่พบในเชิงปฏิบัติของ TFRS 9, TFRS15, TFRS16 มาใช
- 5. ตัวอยางประกอบความเขาใจ
- 6. คุณธรรม จริยธรรมและจรรยาบรรณ ของผูประกอบวิชาชีพบัญชี

# เงื่อนไขการอบรม อัตราคาสัมมนา

- ผูเรียนตองมี User Zoom สวนตัว
- หา ห้ามบันทึกภาพ วีดีโอ แชร์ หรือนำไปเผยแพร่
- ชำระเงินผานระบบ QR Code หรือโอนเงินผานธนาคาร
- ผูเขาอบรมสามารถสอบถามคำถามไดระหวางการอบรม มีคอมพิวเตอรหรืออุปกรณที่เชื่อมตอระบบเครือขาย อินเตอรเน็ตไดไมต่ำกวา 10 mb

สำรองที่นั่งออนไลนที่www.dst.co.th โทรศัพท 02-555-0700 กด 1, Mobile 086-307-2136

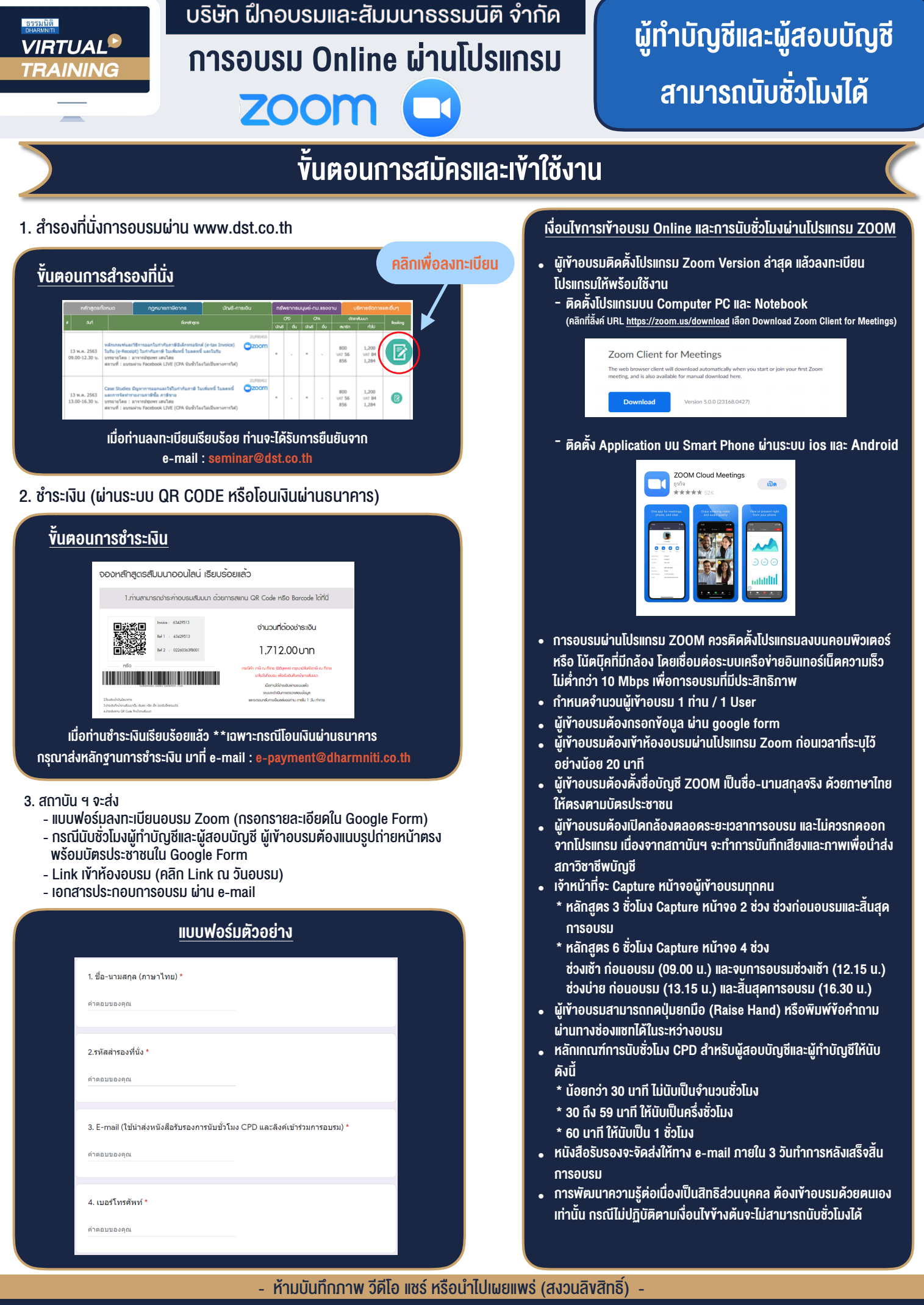

**สํารองที่นั่งออนไลน์ที่ www.dst.co.th Call center 02-555-0700 กด 1 ,02-587-6860-4**